Verizon Jetpack [Configuration](http://goodfiles.manual2015.com/word.php?q=Verizon Jetpack Configuration Page) Page >[>>>CLICK](http://goodfiles.manual2015.com/word.php?q=Verizon Jetpack Configuration Page) HERE<<<

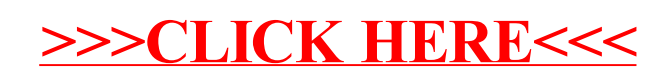